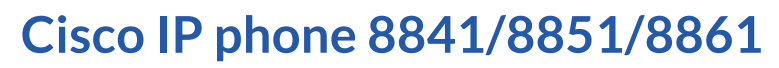

#### Warm transferring calls

Awarmtransferinvolves speakingto thepersonyouare transferringthecalltobeforethetransferismade.

While on a call, press **Transfer I** and dial the phone number or extension of the person to which you are transferring.

Greet the receiving party, then press Transfer **U** to perform a warm transfer.

#### Blind transferring calls

A blind transfer involves transferring the call to another number without speaking to the receiving party, regardless of whether they answer.

While on a call, press **Transfer (I** ) and dial the phone number or extension of the person to which you are transferring.

Then press  $\textsf{Transfer}(\textsf{I})$  to blind transfer the call.

# Call parking

Call parking allows users to park a call against any extension on your account so that any other user on the account can retrieve it using a star code.

To park a call, while you are on a call, press  $\text{Transfer} \left( \frac{\text{I}}{\text{I}} \right)$  > dial  $*68$ and enter the extension you are parking the call against, followed by  $#$ .

To retrieve a parked call, dial \*88, and the extension number where the call is parked, followed by **#**.

## Setting up voicemail

- 1. Dial \*86 and enter your PIN (default PIN is 0000).
- 2. Update your PIN and record your name and press #.
- 3. Press \* to confirm.
- 4. Press 3 to record your no answer greeting.
- 5. Press 1 to record a new greet and press # to stop recording.

## Checking voicemail

- 1. Press Voicemail D
- 2. Enter your personal voicemail passcode.
- 3. Press 1 to access your voice portal.
- 4. Press 1 to listento new or saved voicemails.

### Accessing call history

- 1. Press Settings  $\left| \mathbf{B} \right|$  > Recents.
- 2. Select All Calls, Missed Calls, Recent Calls, or Placed Calls.

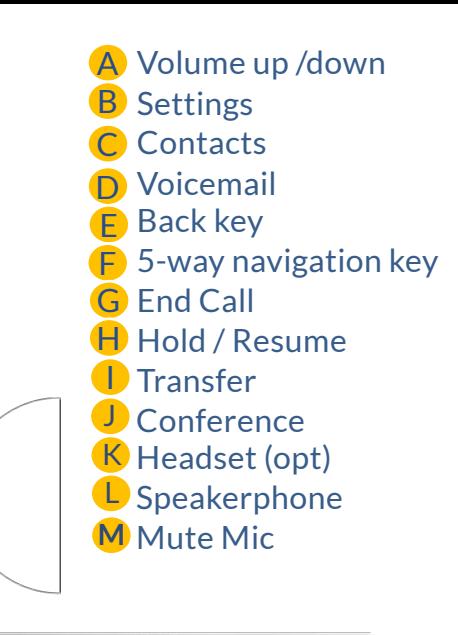

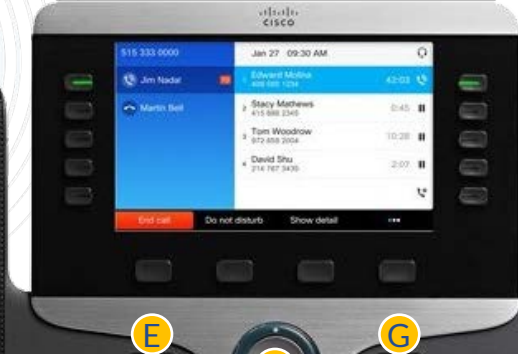

F

H

 $D^*$   $\bigcup$ 

 $K^{\Omega}$   $\rightarrow$ 

M  $K_{\mathbb{Z}}$  (L

 $=$   $($ 

B & M C

D

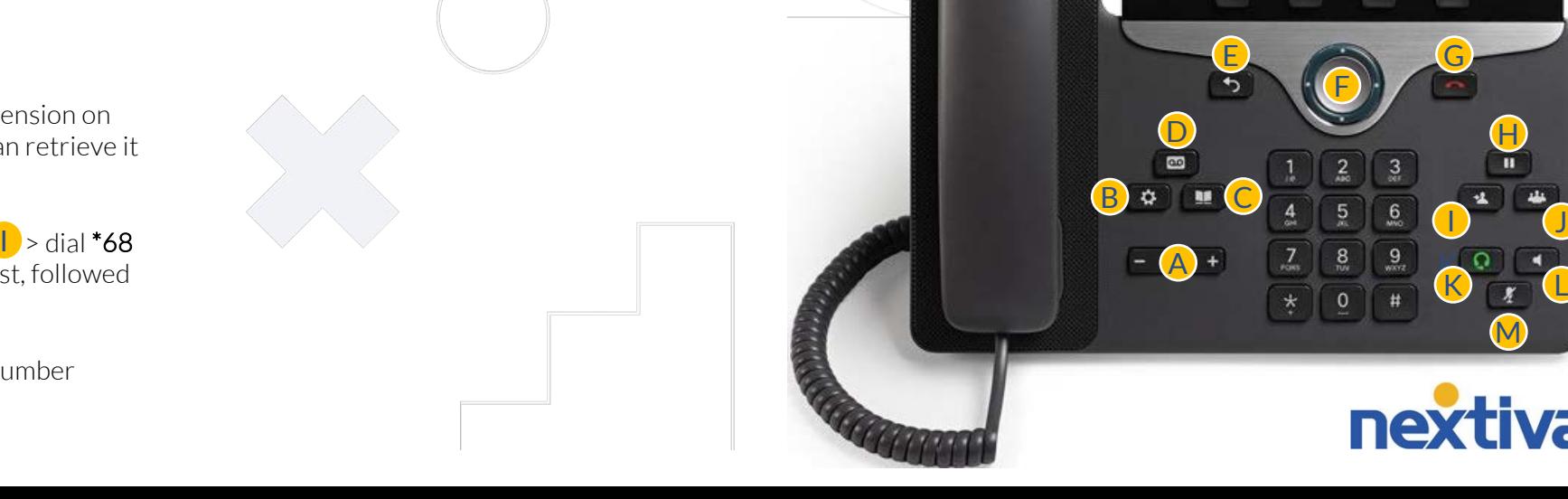